Egy téglalap alakú edényben lévő olvadék kristályosodását, fagyását szimulációval szemléltetjük. Az edényt gondolatban egybevágó négyzet alakú részekre bontjuk, és az olvadék egyes részeinek állapotát egy N × M -es táblázatban tároljuk. Az edényben lévő olvadt anyagot 0, a kristályt pedig 1 jelöli a táblázat megfelelő celláiban. Az olvadék adott állapotában a kristályosodás azokban a ellákban megy végbe, ahol az olvadt anyag 8 szomszédja közül legalább 3 kristály.

## Példa <sup>a</sup> szomszédságra:

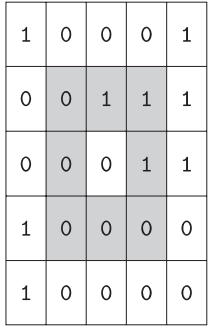

A kristályosodás folyamatának párhuzamosságát azzal biztosítjuk, hogy minden szimulá
iós lépésben az összes cellát megvizsgáljuk, és ha szükséges, az olvadt részt kristályosra változtatjuk. Az előbbi példában a középső 0 érték 1-re változik, mert három vele szomszédos ellában van kristály. Hasonlóan az els® sor negyedik ellá ja is 1-re változik. A többi ella állapota ebben a szimulá
iós lépésben nem változik.

Készítsünk szimulá
iós programot, amely a bemeneti adatállományban megadott kristályokat tartalmazó olvadék teljes kikristályosodásának lépésszámát a standard kimenetre kiírja.

A program paran
ssori argumentuma legyen az olvadék mátrixát leíró adatállomány neve. A fá jl els® sorában két pozitív egész szám szerepel: az első a táblázat sorainak N számát  $(3 \le N \le 200)$ , a második a táblázat oszlopainak M számát ( $3 \leq M \leq 200$ ) adja meg. Az ezt követő N db sor mindegyikében M db érték szerepel, amely a megfelelő ellák állapotát (0 vagy 1) írja le.

A program kimenete egy pozitív egész szám, amely azt adja meg, hogy hány lépésben kristályosodik ki a teljes olvadék, vagy ha a szabályok figyelembevételével ez nem történik meg, akkor az "A kristályosodás leállt" felirat.

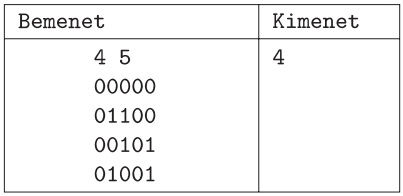

Beküldendő a program forráskódja (i 190. pas, i 190. cpp, ...), valamint a program rövid dokumentációja (i 190. txt, i190.pdf, ...), amely tartalmazza a megoldás rövid leírását, és megadja, hogy a forrásállomány melyik fejlesztő környezetben fordítható.